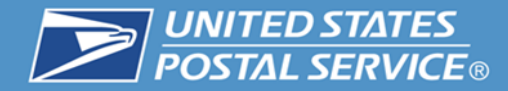

# **PCC Workshop-In-a-Box Collect on Delivery (COD) including the New EFT Option**

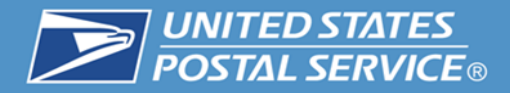

# **Collect on Delivery**

Any mailer may use Collect on Delivery (COD) service to mail an article for which the mailer has not been paid, and have its price and the cost of postage collected from the recipient. Today, mailers receive collect on delivery remittances by mail in the form of a Money Order or a check.

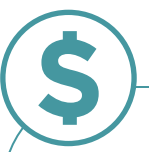

**Payment**

**The recipient can pay the COD charges using cash, pin-based debit card, personal check, or money order.** 

- Only one form of payment may be used for a single mail piece.
- If the recipient pays the amount due by check or money order payable to the mailer, the USPS forwards their check or money order to the mailer.
- If the recipient pays the amount due in cash, the USPS coverts the check to a USPS Money Order to the mailer.

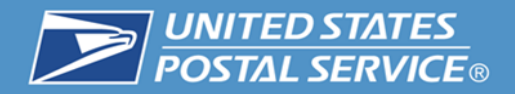

# **Classes of Mail**

## **COD service is available with:**

- $\checkmark$  First-Class Mail Package Services
- $\checkmark$  Package Services
	- (Media Mail, Library Mail, Bound Printed Matter)
- $\checkmark$  Parcel Select
- $\checkmark$  Priority Mail
- $\checkmark$  Priority Mail Express
- $\checkmark$  Standard Post

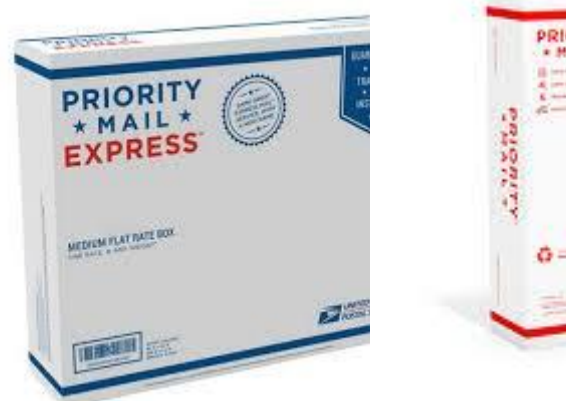

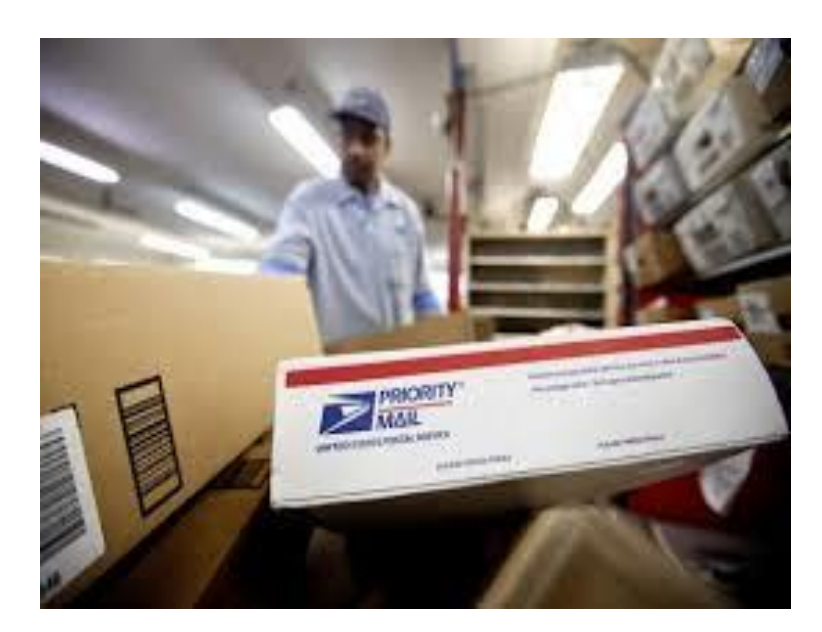

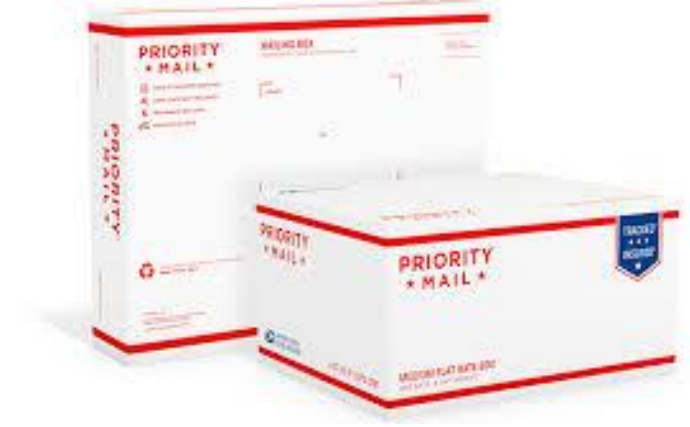

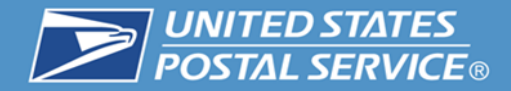

## **Access Channels**

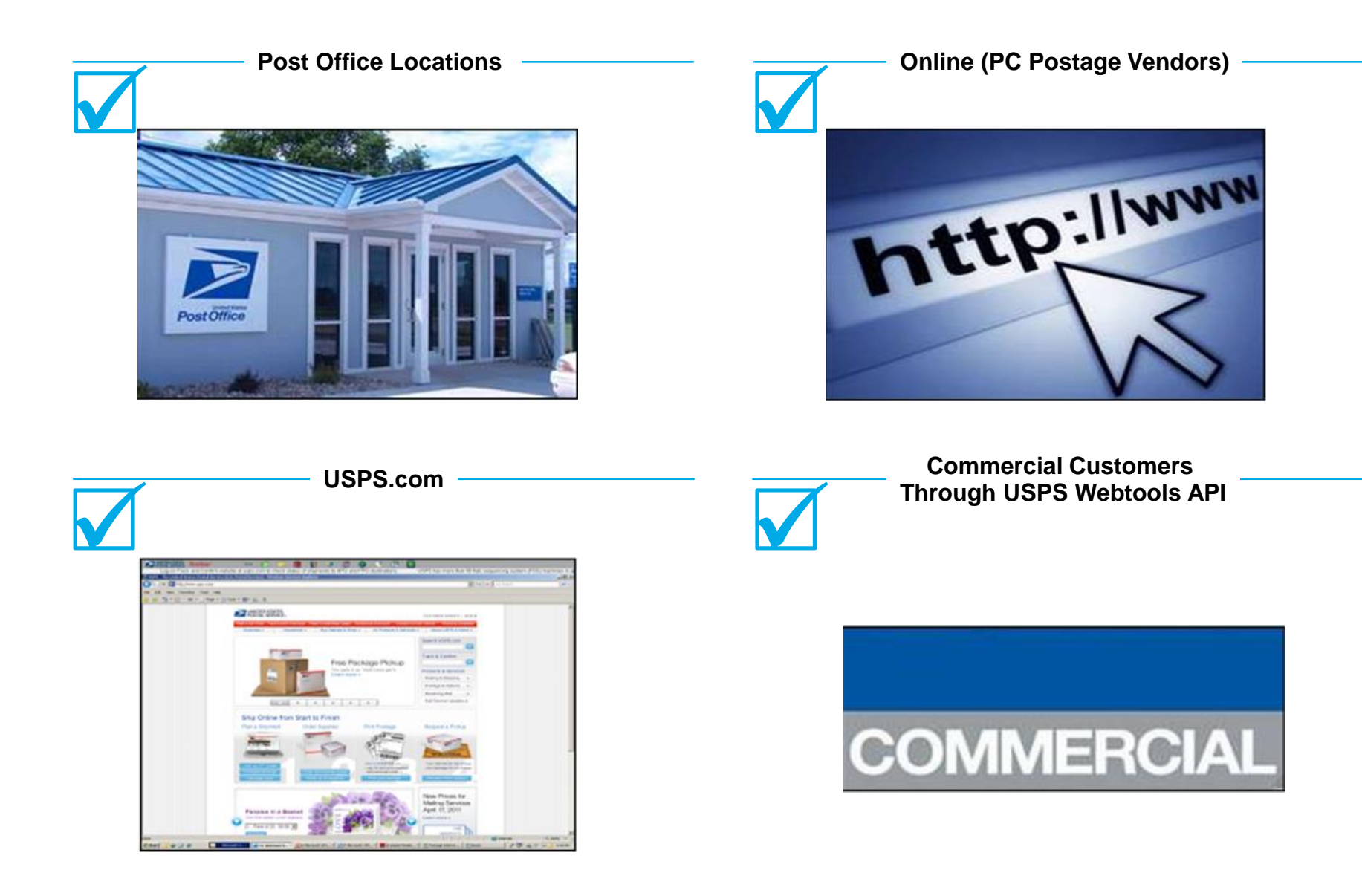

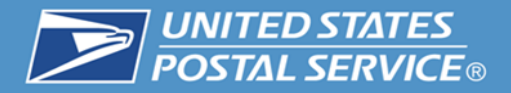

**Hold For Pickup (HFPU) can be designated for COD when submitting Shipping Services Files 1.7 or higher using these products.**

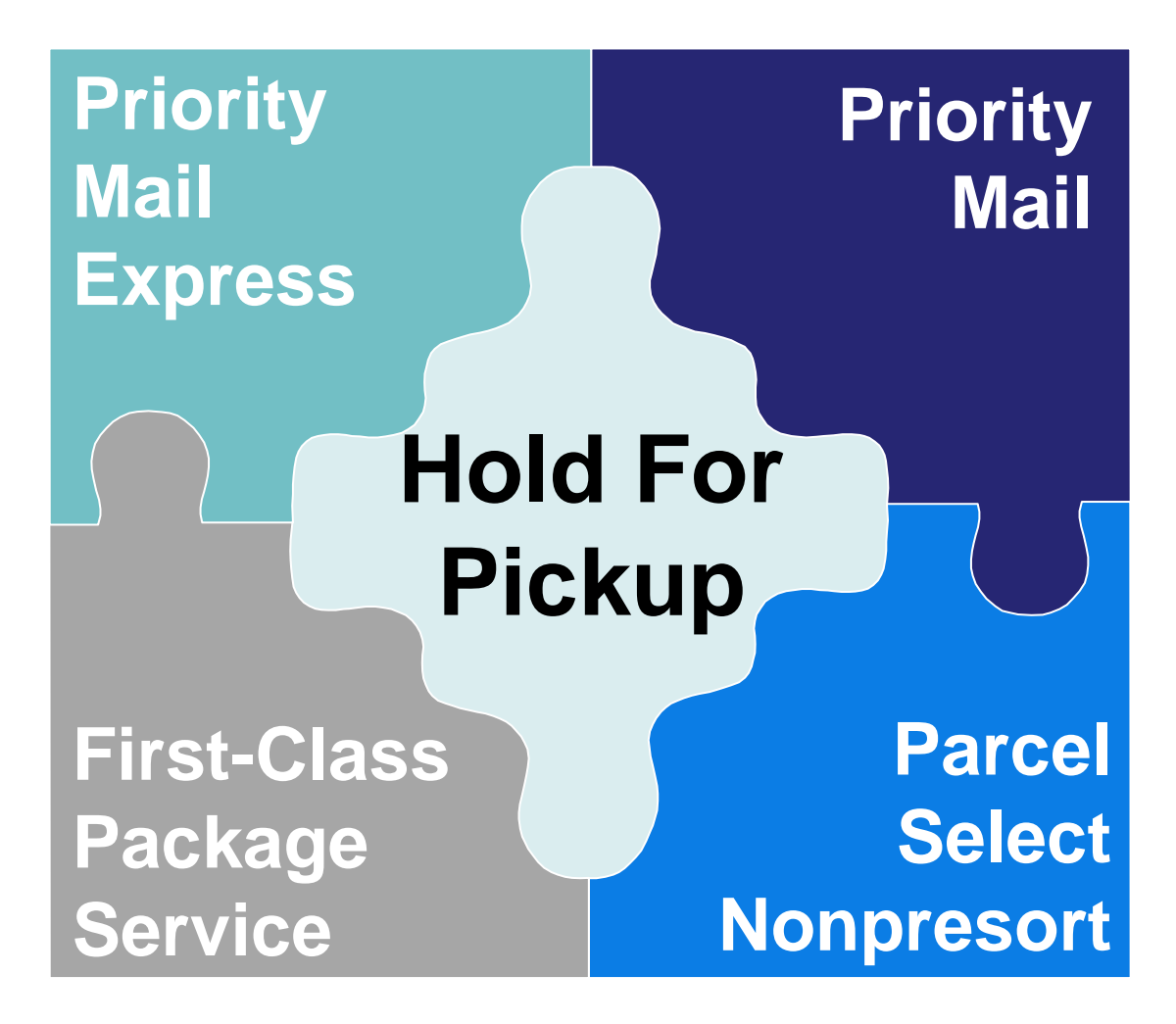

# **HFPU Customer Notifications**

Hold For Pickup Notifications:

- Automated notifications sent to customers
- Type of notifications:
	- 1. Arrival at Post Office
	- 2. Reminder: day 3\* or 5\*\*
	- 3. Return to Sender: day 5\* or 15\*\*

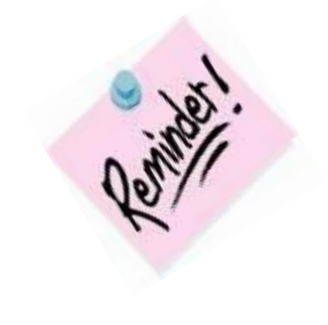

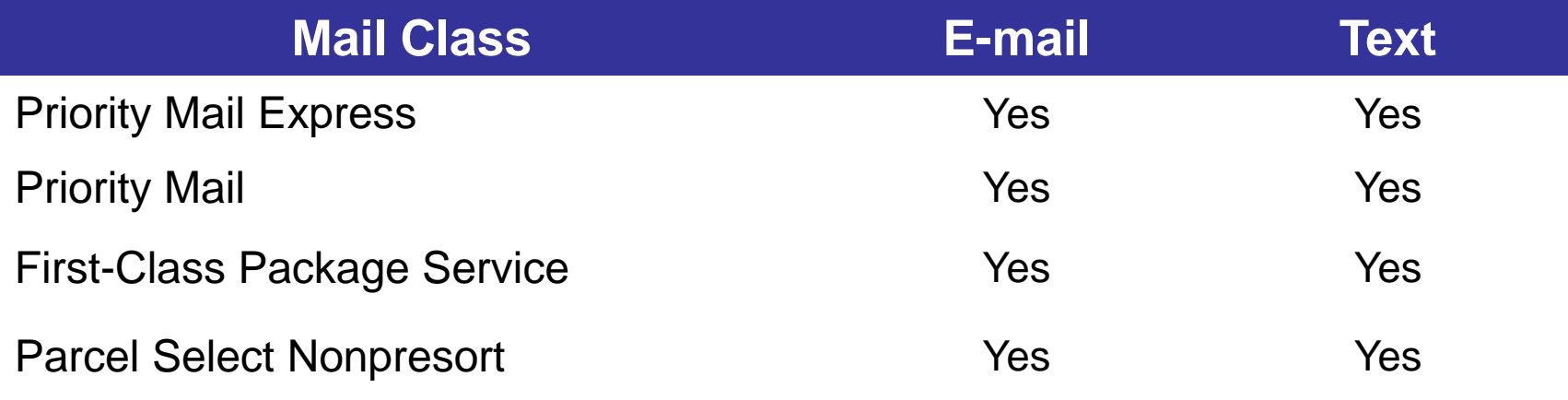

### **\* Priority Mail Express \*\* All other available mail classes**

NOTE: If a mailer has not requested Hold For Pickup (HFPU) services, the maximum hold period for COD articles is 10 days.

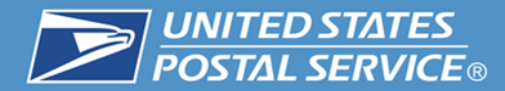

## **Extra Services Available by Mail Class**

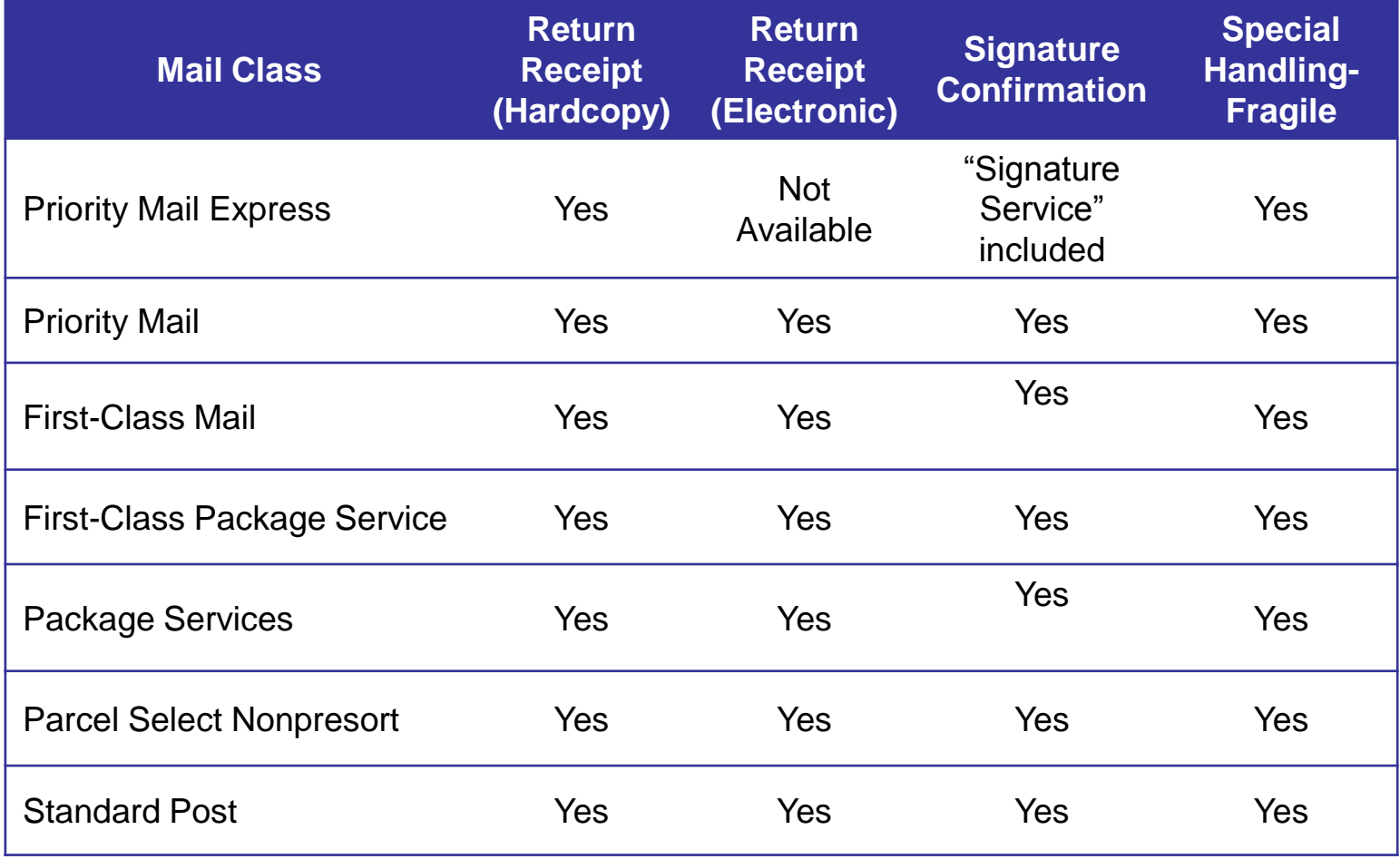

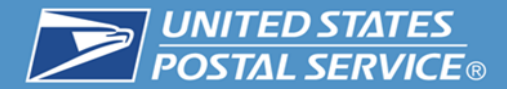

## **COD Fees May 31, 2015**

### **Collect On Delivery (COD) current fees are available in Postal Explorer; DMM Notice 123, Price List** [http://pe.usps.gov/text/dmm300/Notice123.htm.](http://pe.usps.gov/text/dmm300/Notice123.htm)

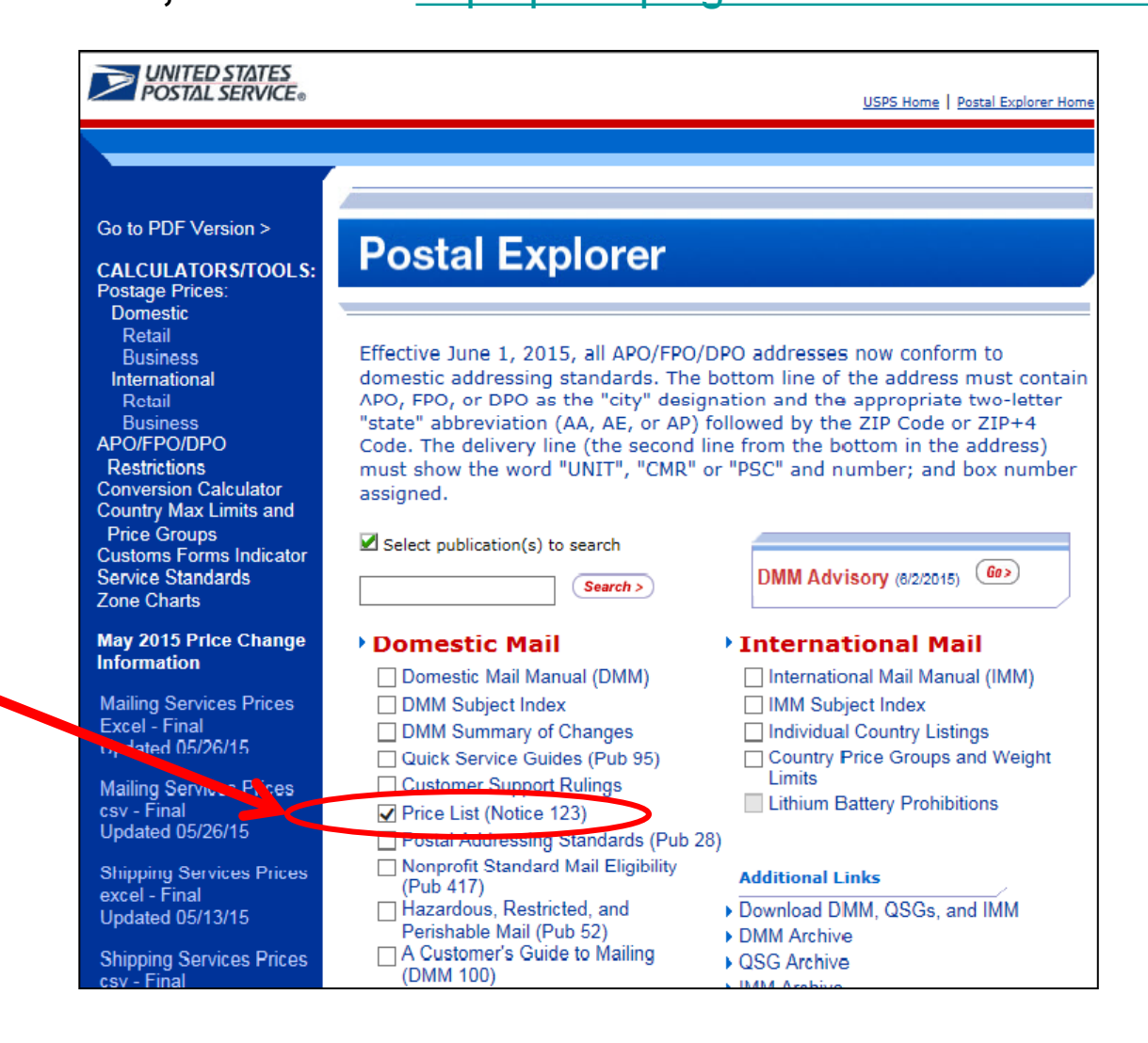

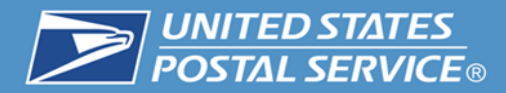

Effective May 31, 2015, Collect on Delivery (COD) Electronic Funds Transfer (EFT) will allow cash or pin debit card remittances to be transferred electronically to the COD mailer's financial institution.

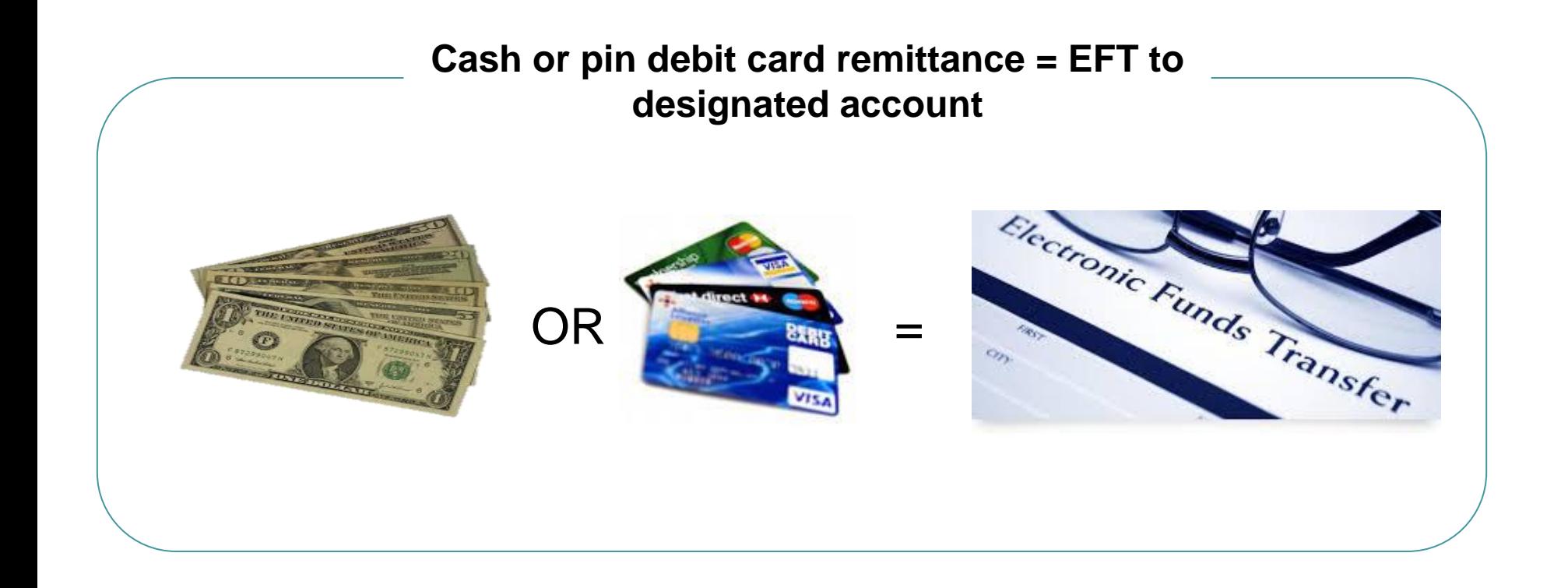

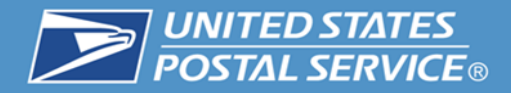

Remittances paid with money orders or checks payable to the mailer will continue to be sent directly to the mailer via First-Class Mail with a USPS Label 500 - COD Tracer.

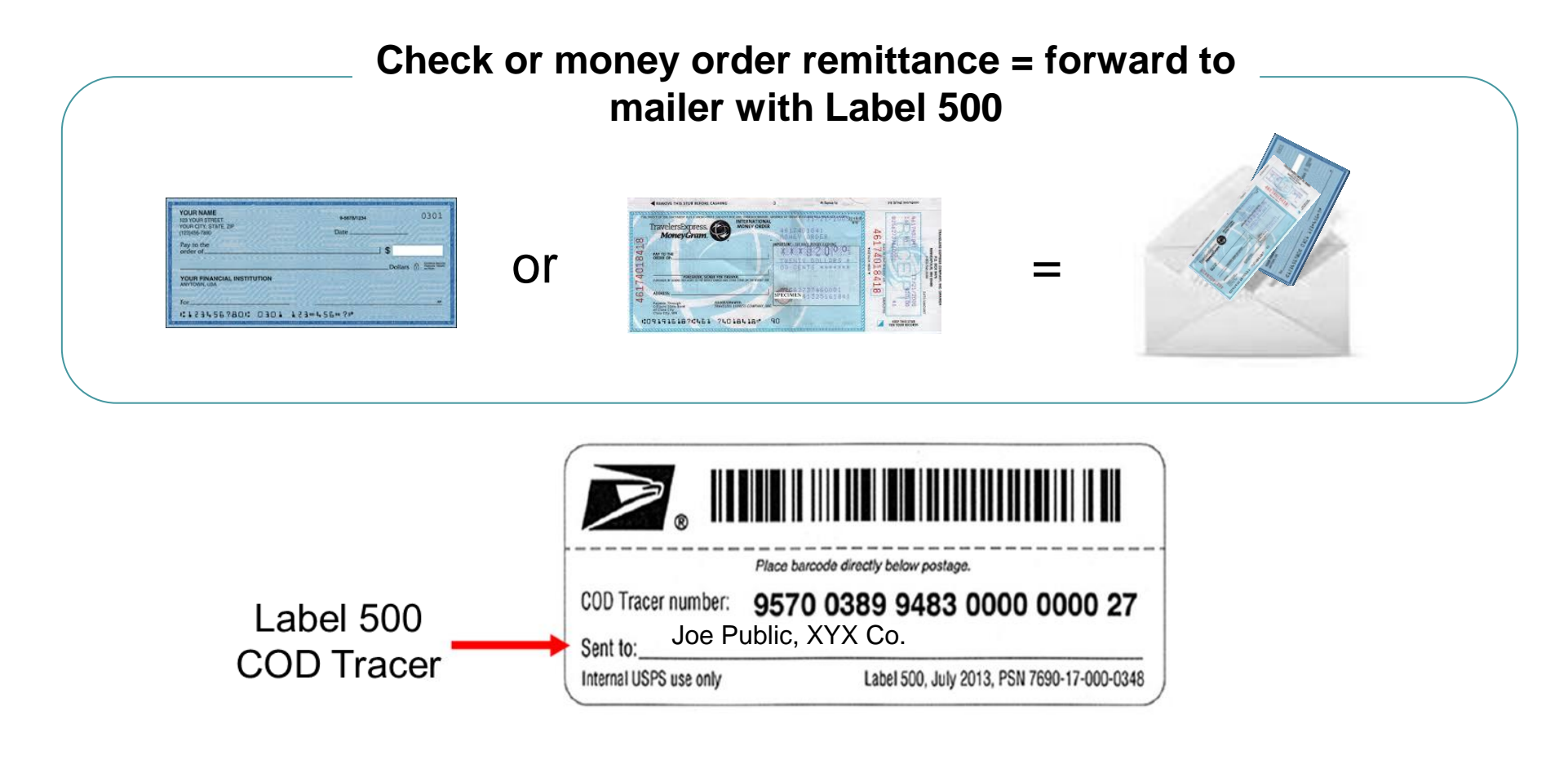

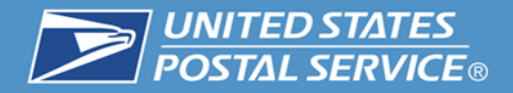

## **Benefits**

- Expedited payments receipt within 2 business days
- Secure direct to mailer's designated account at their financial institution
- Saves Money elimination of money order fees
- Reduction in volume of COD claims for remittance not received

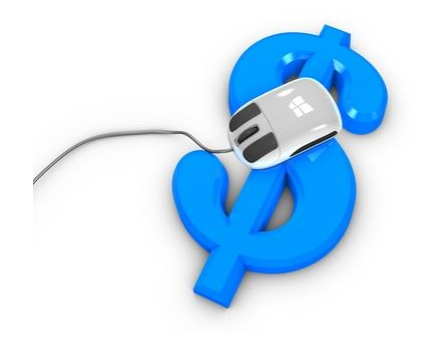

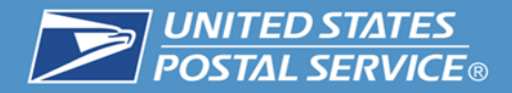

### **Collect On Delivery Electronic Funds Transfer (EFT) Enrollment Process replaces check or money order.**

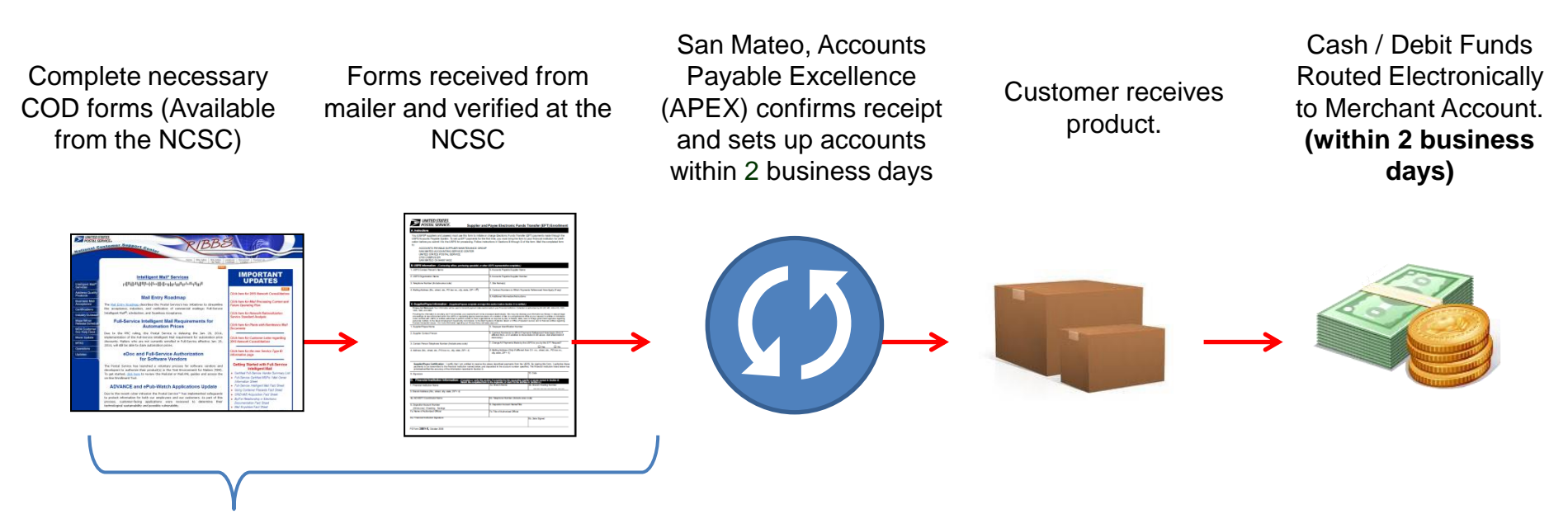

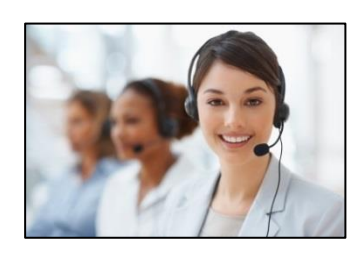

National Customer Support Center (NCSC) is available for assistance for assistance at **877-264-9693**.

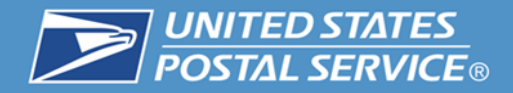

# **Enrollment Checklist**

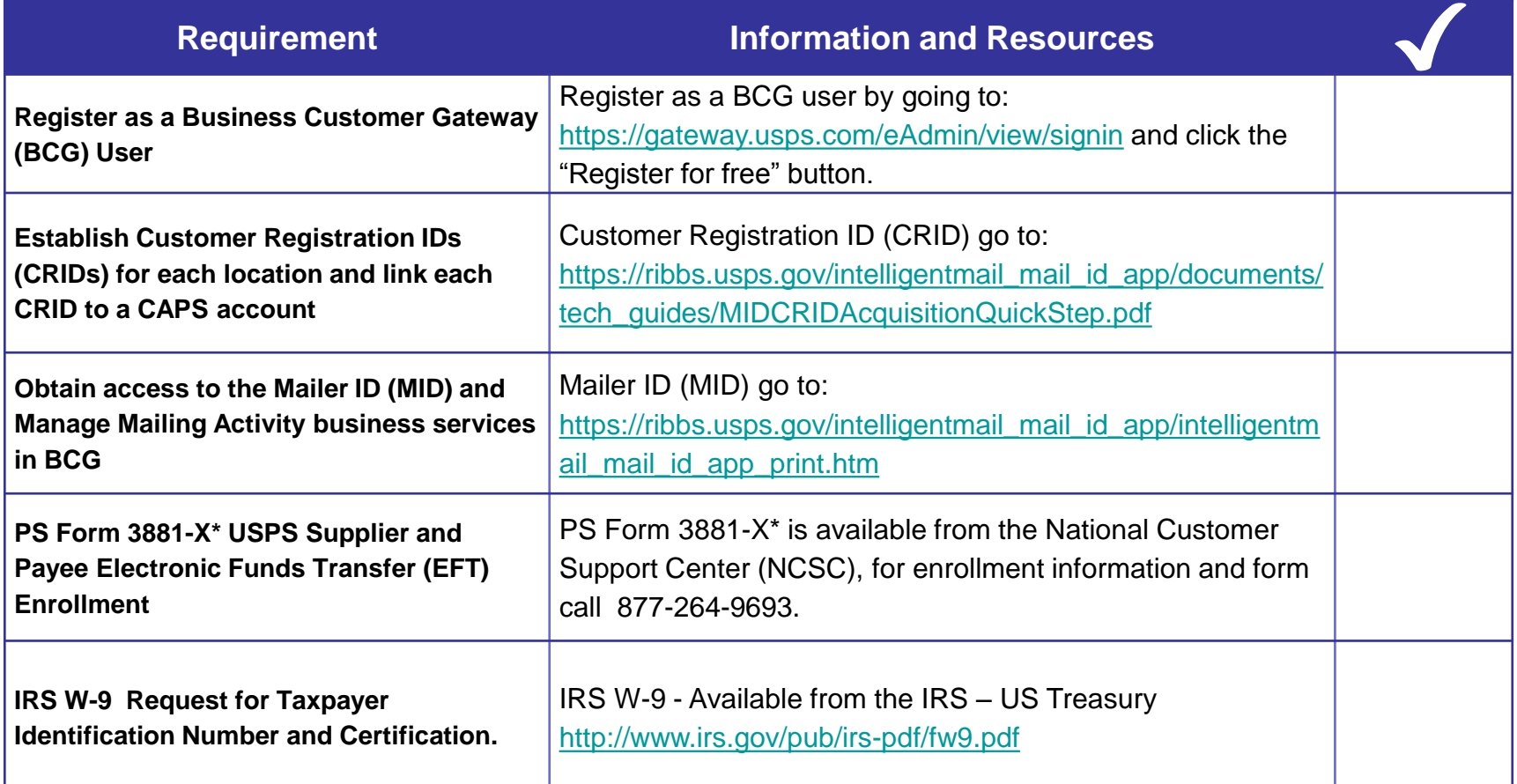

\*PS Form 3881-X is addressed to the Accounts Payable Supplier Maintenance Group in San Mateo, CA – must be returned to the NCSC by mail or by FAX.

CONFIRMATION SERVICES NATIONAL CUSTOMER SUPPORT CENTER UNITED STATES POSTAL SERVICE 225 N HUMPHREYS BLVD STE 501 MEMPHIS TN 38188-1001

The NCSC FAX number is 901-681-4646

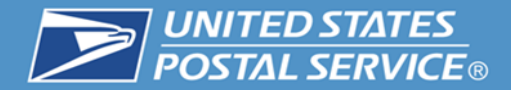

# **Enrollment Forms**

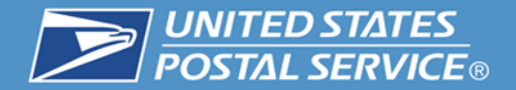

г

Form available from the National Customer Support Center 877-264-9693

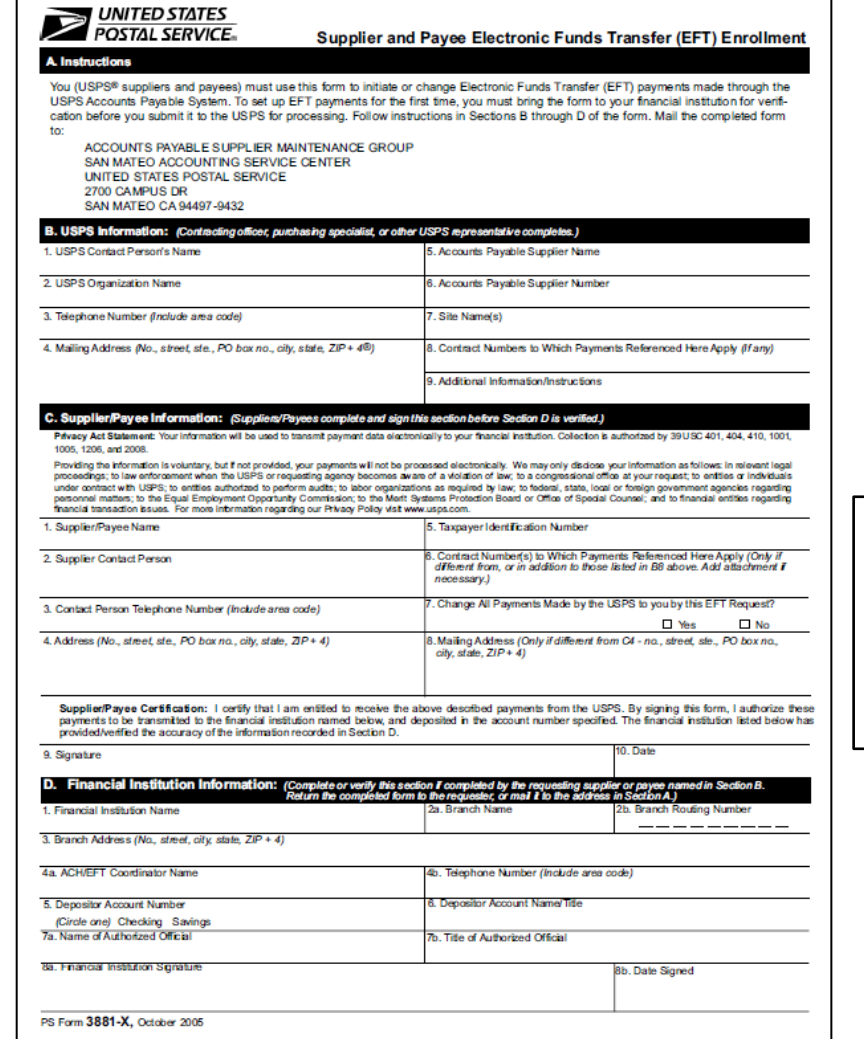

**PS Form 3881- X**: Supplier and Payee Electronic Funds Transfer (EFT) Enrollment

PS Form 3881-X requests identifying information about the mailer along with a certification of authorization from the mailer and Financial Institution.

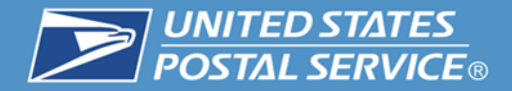

# **IRS Form W-9**

IRS Form W-9 available from the IRS at [http://www.irs.gov/pub/ir](http://www.irs.gov/pub/irs-pdf/fw9.pdf) [s-pdf/fw9.pdf](http://www.irs.gov/pub/irs-pdf/fw9.pdf)

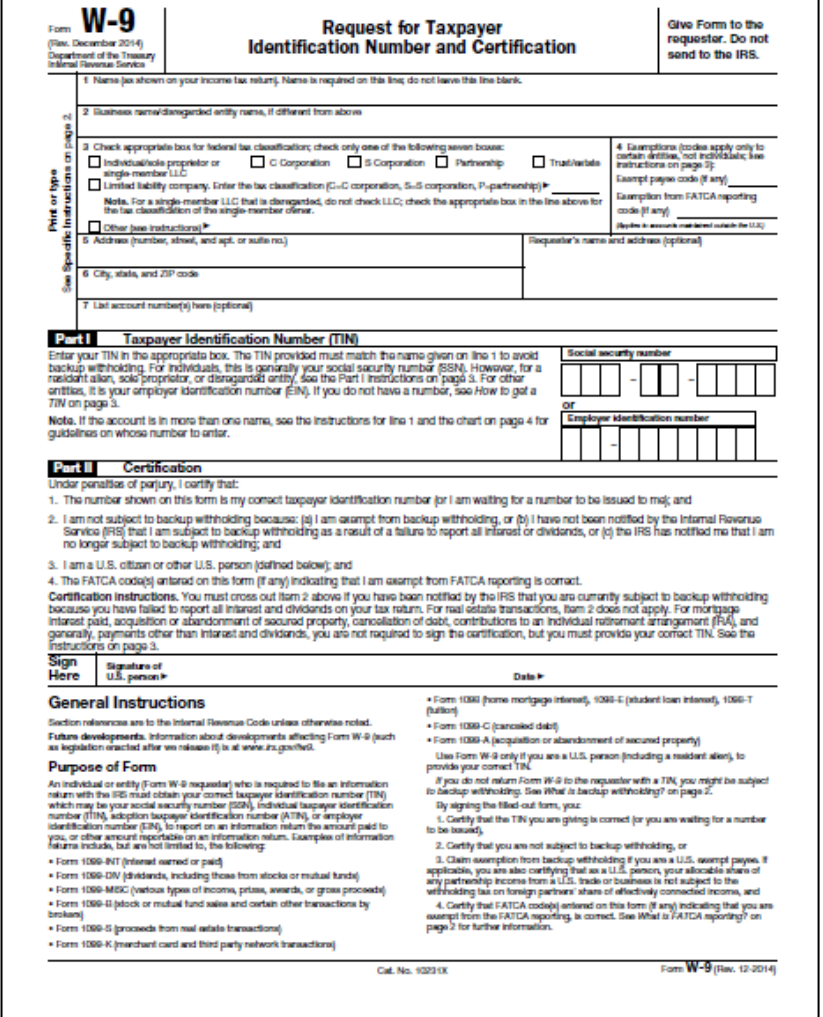

IRS Form W-9 is a requirement of the Internal Revenue Service. It requires certification of an individuals or corporations Taxpayer Identification number to report on the amount reportable on an information return.

**IRS Form W-9: Request for Taxpayer Identification** Number and Certification

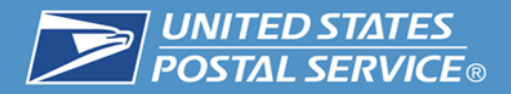

**Mailers will be required to submit a Shipping Services File (SSF) (1.7 or higher) including the following:**

- The mailer's and addressee's name, address, city, state, ZIP Code information.
- The insured amount, and amount to be collected upon delivery.
- The recipient E-mail address or SMS text number for customer notifications.
- Mailer ID (links to the customers EFT remittance).
- COD article number.
- Postage based on the Class of Mail
- COD fees Base and Insurance (if desired)

**Note: There is a 1 TIN to 1 MID relationship. Mailers with multiple MIDs will have to choose one specific MID to associate with their TIN for COD EFT.**

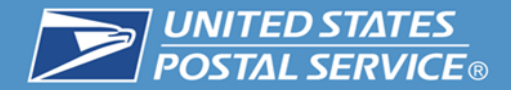

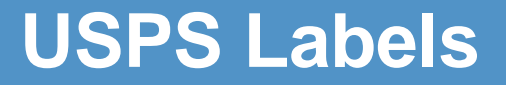

# **USPS Shipping Labels**

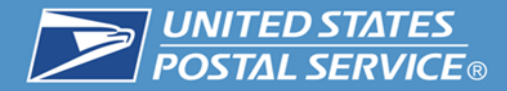

# **Example Shipping Label**

## **Hold For Pickup Shipping Label**

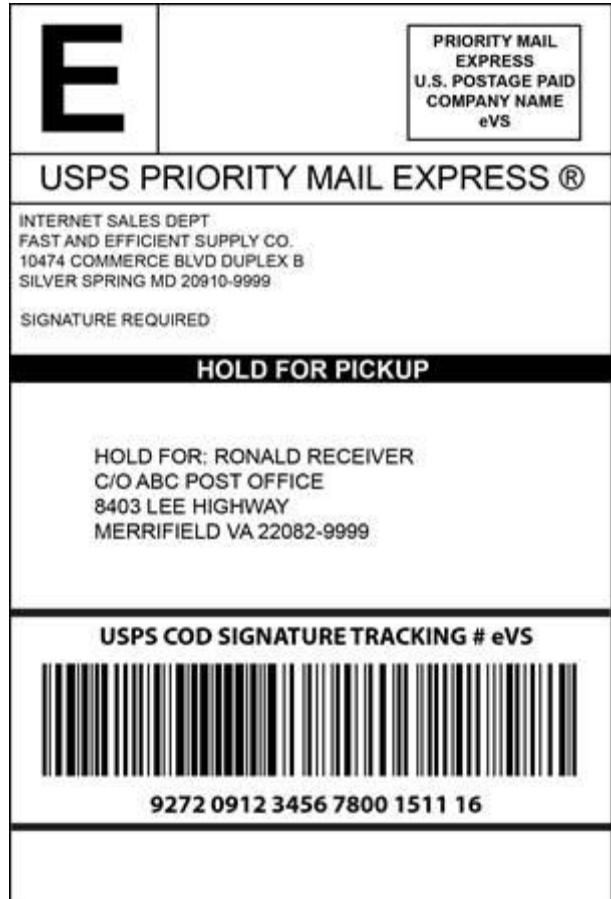

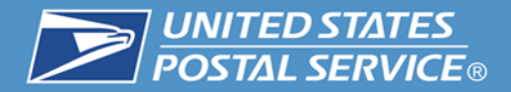

## **COD Label (PS Form 3816)**

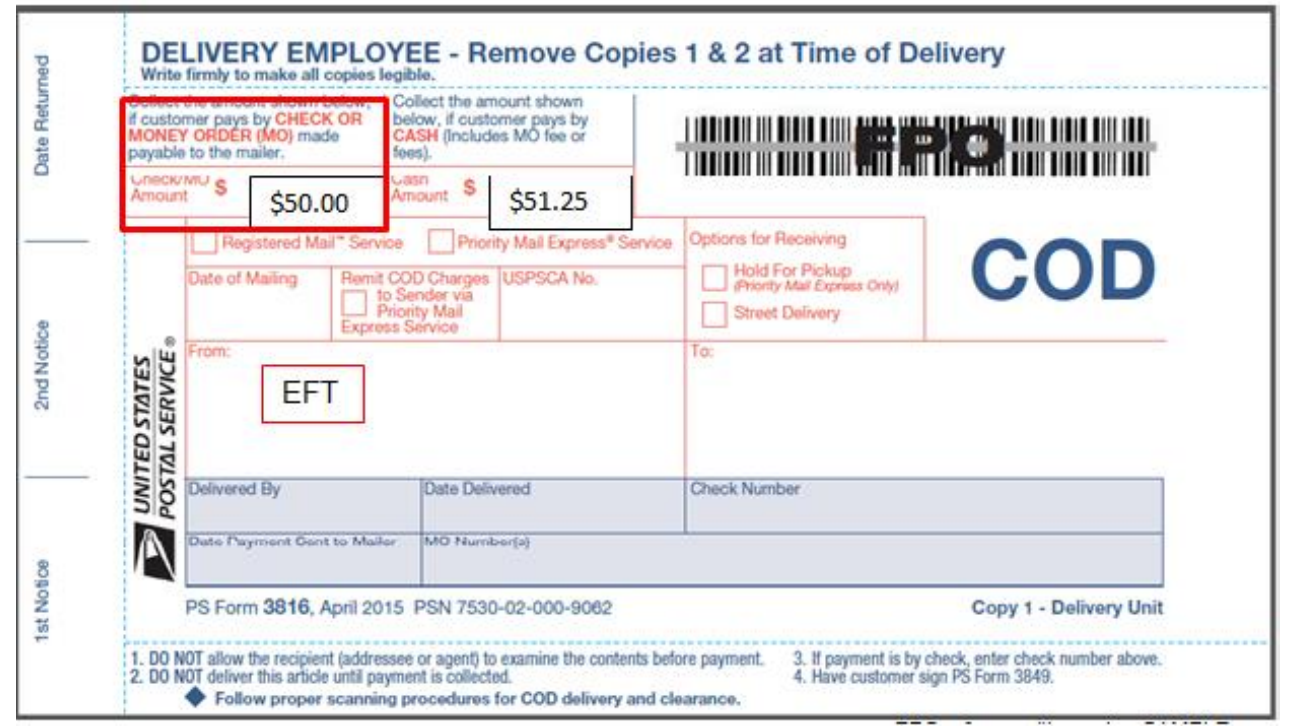

Available on USPS.COM – The Postal Store (external customers) or eBuy2 (USPS – Internal)

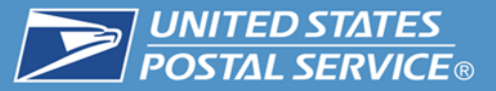

# **Intelligent Mail®<br>Package Barcode**

#### Intelligent Mail Package Barcode

This page contains information about the Intelligent Mail package barcode (IMpb) the Postal Service is proposing for package products and Confirmation Services. The IMpb will provide piece-level data to enable the Postal Service to increase efficiency. add value to its package product line, and enhance its package tracking capabilities.

#### Intelligent Mail Package Barcode **Specification**

This document provides specification for generating and printing the USPS Intelligent Mail package barcode (IMpb). Additionally, this specification governs the production of "Extra Services" barcodes.

#### **Important Links**

IMpb FAQs February 2015 New!

IMpb Fact Sheet and Certified Solutions Providers

Intelligent Mail Package Barcode Specification

Publication 199: Intelligent Mail Package Barcode (Impb) Implementation Guide Updates!

Publication 199: Bulk Proof of Delivery (BPOD) Supplement

PTR Error/Warning Messages

Updated List: Service Type Codes for IMpb

**Parcel Labeling Guide** 

Electronic Verification System (eVS®)

Quick Guide to eVS

Quick Guide to IMpb Vendor Certification

Data Transfer Service Materials

Parcel Data Exchange (PDX) Customer Guide

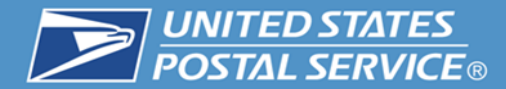

# **Label Printing Information**

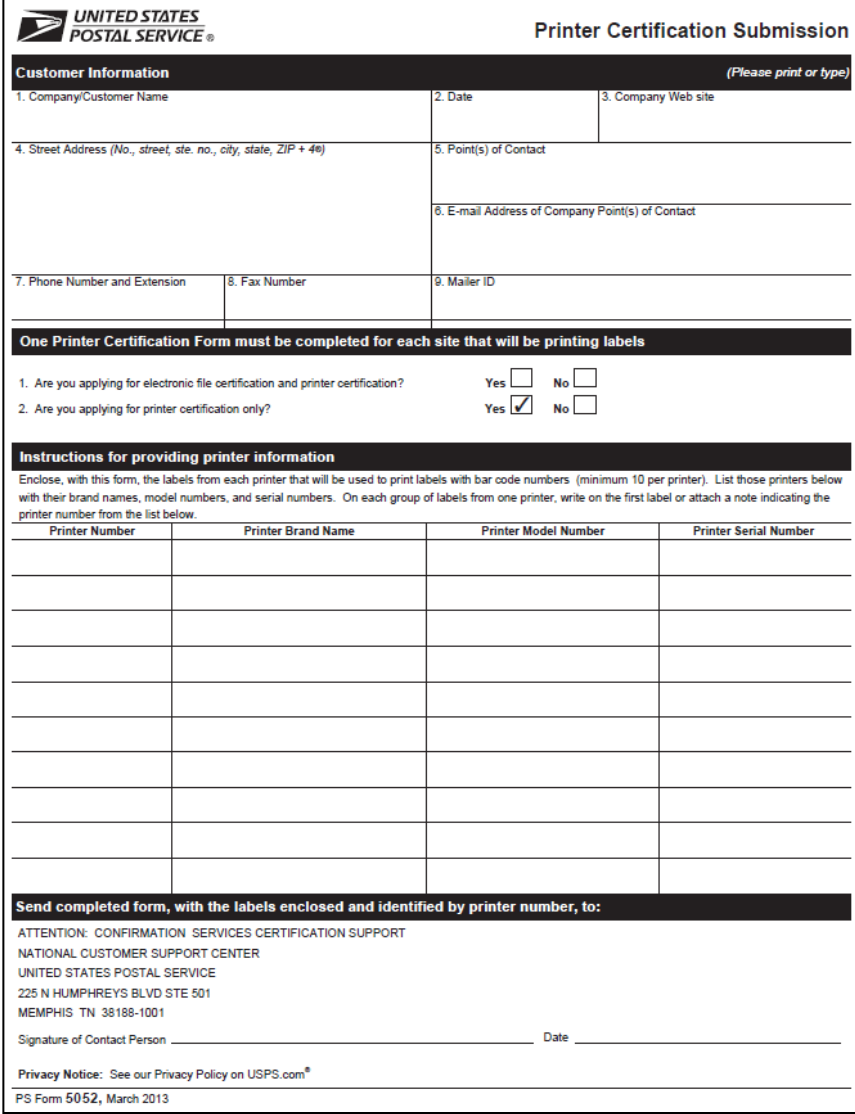

PS Form 5062, Printer Certification Submission

 Use this form to apply for electronic file certification and printer certification.

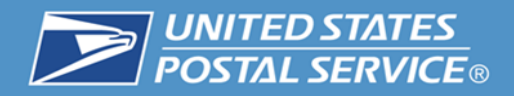

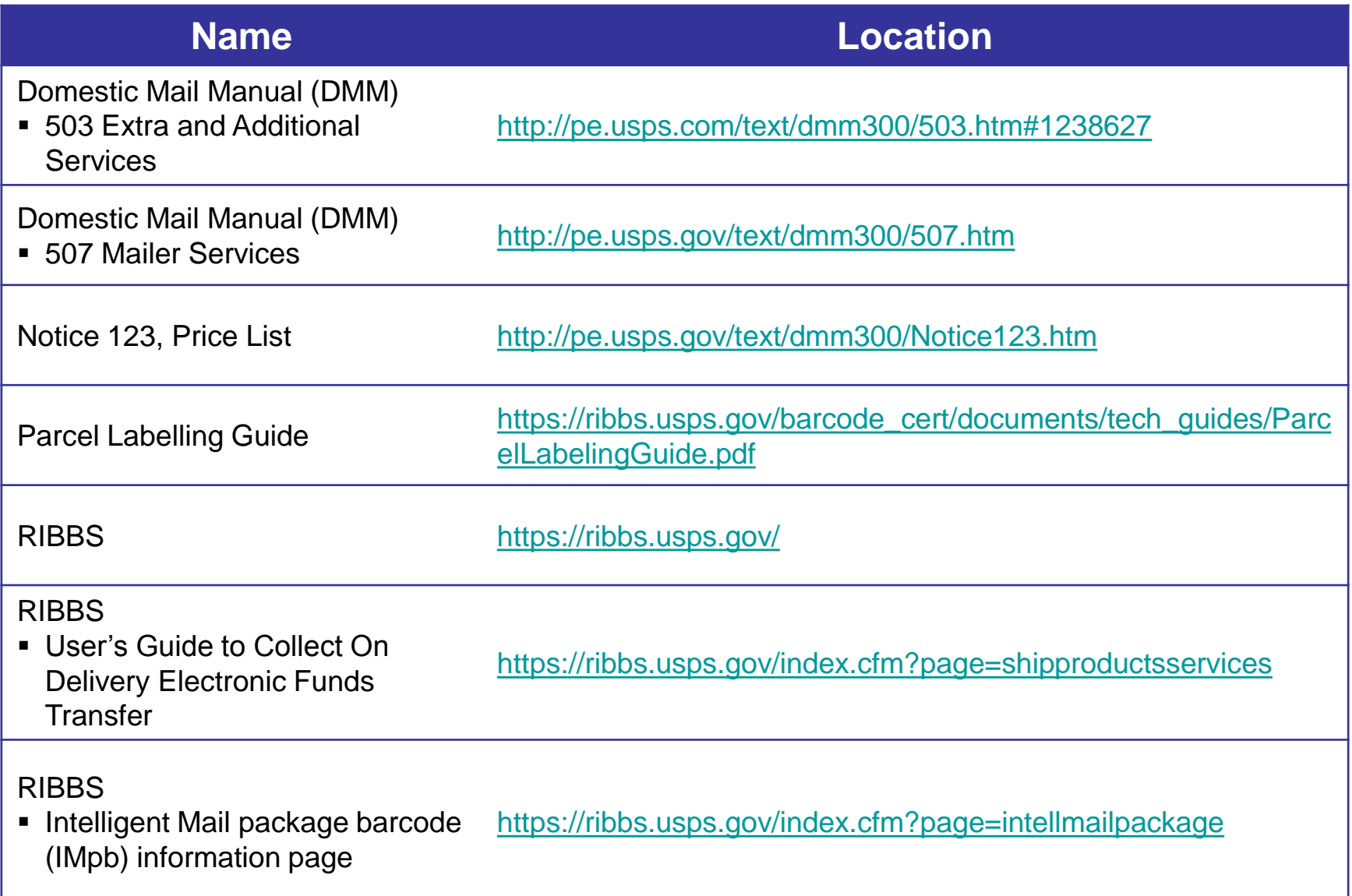

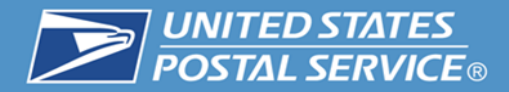

# **To Enroll in COD EFT please contact:**

# **National Customer Support Center (NCSC) Confirmation Services Customer Support Desk 877-264-9693**

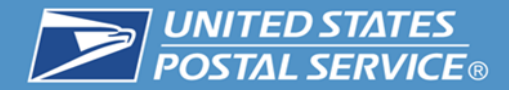

# **Need more information?**

# **Contact us at [Shippingservices@usps.gov](mailto:Shippingservices@usps.gov)**